#### **BAB 3**

#### **PROSEDUR PENELITIAN**

#### **3.1 Metode Penelitian**

Jenis penelitian yang digunakan dalam penelitian ini merupakan penelitian eksperimen berbasis komputer pada uji *in siliico* untuk mendeskripsikan hasil analisis *in silico* berupa interaksi antara senyawa metabolit sekunder yang terkandung pada ciplukan (*Physalis peruviana L.*) dengan protein reseptor PTGS2 yang dimanfaatkan sebagai obat antiinflamasi. Pada penelitian ini sampel tidak diberikan perlakuan tambahan, melainkan hanya untuk memperoleh gambaran mengenai prediksi aktivitas senyawa metabolit sekunder sebagai kandidat obat antiinflamasi dan gambaran mengenai senyawa metabolit sekunder yang terdeteksi pada daun *Physalis peruviana L.* dengan ekstrak etanol 96% menggunakan analisis GC-MS sebagai pendukung penelitian*.* 

#### **3.2 Ruang Lingkup Penelitian (Fokus Penelitian)**

Ruang lingkup penelitian yang akan dibahas dalam penelitian ini perlu dipaparkan untuk memperjelas temuan masalah sehingga tidak terjadi pembahasan yang meluas dan menyimpang. Adapun ruang lingkup penelitian yang akan dibahas antara lain:

- a) Menggunakan data mengenai pemanfaatan daun ciplukan (*Physalis peruviana L.*) sebagai pengobatan antiinflamasi.
- b) Dilakukan kajian literatur mengenai senyawa metabolit sekunder pada ciplukan (*Physalis peruviana L.*) sebagai obat antiinflamasi.
- c) Dilakukan kajian dengan analisis GC-MS untuk memastikan senyawa yang terdapat pada *Physalis peruviana L.* dan *in silico* dengan membuat pemodelan visualisasi *molecular docking* pada interaksi senyawa metabolit sekunder dengan protein target PTGS2 untuk menganalisis terkait fakta kepercayaan masyarakat bahwa ciplukan (*Physalis peruviana L.*) dapat dimanfaatkan sebagai obat antiinflamasi.
- d) Dilakukan pembuatan *booklet* sebagai sumber belajar biologi yang akan berkontribusi pada pendidikan dengan tujuan untuk mengenalkan ilmu biologi komputasi sebagai ilmu pengetahuan pada era digital yang dapat dimanfaatkan

oleh mahasiswa pendidikan biologi selaku calon guru biologi, ataupun hanya sebagai media informasi ilmiah bagi masyarakat.

#### **3.3 Sumber Data Penelitian**

Sumber data penelitian yang diperlukan oleh penelitian ini ialah data primer dan sekunder. Data primer ialah sumber data yang secara langsung didapatkan pengumpul data, dan data sekunder ialah sumber data yang tidak langsung didapatkan pengumpul data, sebagai contoh melalui orang lain atau melalui dokumen (Sugiyono, 2022). Data primer pada penelitian ini diperoleh hasil kajian analisis GC-MS daun ciplukan (*Physalis peruviana L.*) dan analisis biologi komputasi *in silico* dengan pemodelan *molecular docking.* Adapun data sekunder pada penelitian ini diperoleh melalui hasil penelitian etnobotani pada masyarakat Desa Wanasuka Kecamatan Pangalengan Kabupaten Bandung yang secara langsung memanfaatkan ciplukan (*Physalis peruviana L.*) serta implikasi lanjutan akan diperuntukkan sebagai penelitian lanjutan, *booklet*, dan dokumentasi.

#### **3.4 Langkah-langkah Penelitian**

Adapun langkah-langkah penelitian yang dilaksanakan pada penelitian ini terbagi kedalam empat tahapan antara lain:

# **3.4.1 Tahapan Persiapan**

Tahapan persiapan pada penelitian ini yakni sebagai berikut:

- a) Mendapatkan Surat Keputusan Dekan Fakultas Keguruan dan Ilmu Pendidikan, Universitas Siliwangi mengenai penetapan dosen pembimbing skripsi pada tanggal 20 Oktober 2022;
- b) Studi pendahuluan untuk menemukan permasalahan penelitian pada tanggal 09 Desember 2022;
- c) Pengajuan judul kepada Dewan Bimbingan Skripsi (DBS) pada tanggal 17 April 2023;
- d) Penyusunan proposal penelitian bersama dosen pembimbing I dan dosen pembimbing II pada tanggal 26 Juni 2023;
- e) Mengajukan permohonan seminar proposal penelitian ke Dewan Bimbingan Skripsi pada tanggal 28 Juni 2023;
- f) Melaksanakan seminar proposal penelitian dan mendapatkan saran, serta masukan mengenai proposal penelitian pada tanggal pada tanggal 04 Juli 2023;
- g) Melakukan konsultasi bimbingan mengenai proposal penelitian terkait revisi yang telah didapatkan dengan dosen pembimbing 1 dan 2 .

# **3.4.2 Tahapan Pelaksanaan**

Pelaksanaan pengambilan data setelah pelaksanaan seminar proposal yang meliputi beberapa kegiatan antara lain:

a) Tahap Persiapan Alat dan Bahan

Alat dan bahan yang dibutuhkan dalam proses berlangsungnya penelitian ini terhimpun sebagai berikut:

| No. | Alat                                                                                                    | Fungsi                                                                                                    | Gambar                                                      |
|-----|----------------------------------------------------------------------------------------------------|----------------------------------------------------------------------------------------------------|-------------------------------------------------------------|
| 1.  | Laptop HP 14s-cf2017TU<br>Intel(R) Celeron(R) $N4020$ CPU<br>@ 1.10GHz 4 GB RAM dengan<br>Windows 11 Home Single<br>Language Versi 22H2 64-bit | Untuk melakukan analisis in silico dan prediksi<br>toksisitas terka it aktivitas antiinflamasi senyawa<br>metabolit sekunder dan pembuatan implikasi<br>hasil penelitian berupa <i>booklet</i> . | <b><i><u>SHIP MARINES</u></i></b>                           |
| 2.  | Perangkat lunak <i>PyRx</i> Versi 0.8                                                                                                    | Untuk melakukan preparasi pada senyawa-<br>senyawa yang digunakan melalui plugin<br>OpenBabel yang terintegrasi dalam PyRx 8.0<br>pada saat proses re-docking (Ekawasti et al.,<br>$2021$ ).     | <b>Python Prescription</b><br><b>Virtual Sereening Tool</b> |
| 3.  | Perangkat Lunak Ctoscape Versi<br>3.8.2                                                                                                    | Untuk memvisualisasikan PPI (Protein-protein<br><i>interaction</i> ) sekaligus mengetahui protein gen<br>mana yang berpotensi terhadap suatu senyawa<br>(Zhai <i>et al.</i> , 2021).             |                                                             |

Tabel 3.1 Alat, Bahan, dan Perangkat yang Digunakan Dalam Proses Analisis In Silico Daun Ciplukan (Physalis peruviana L.)

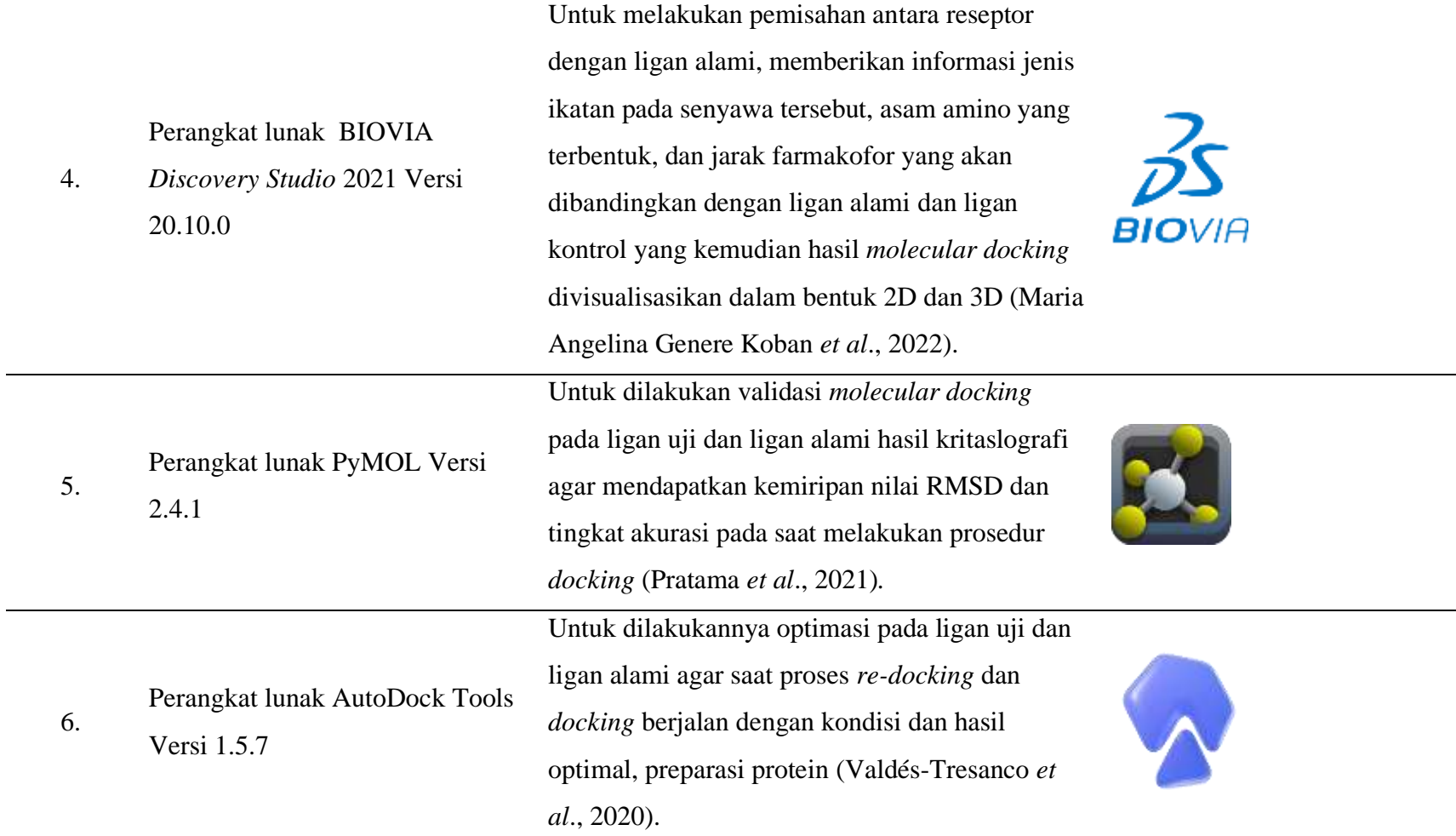

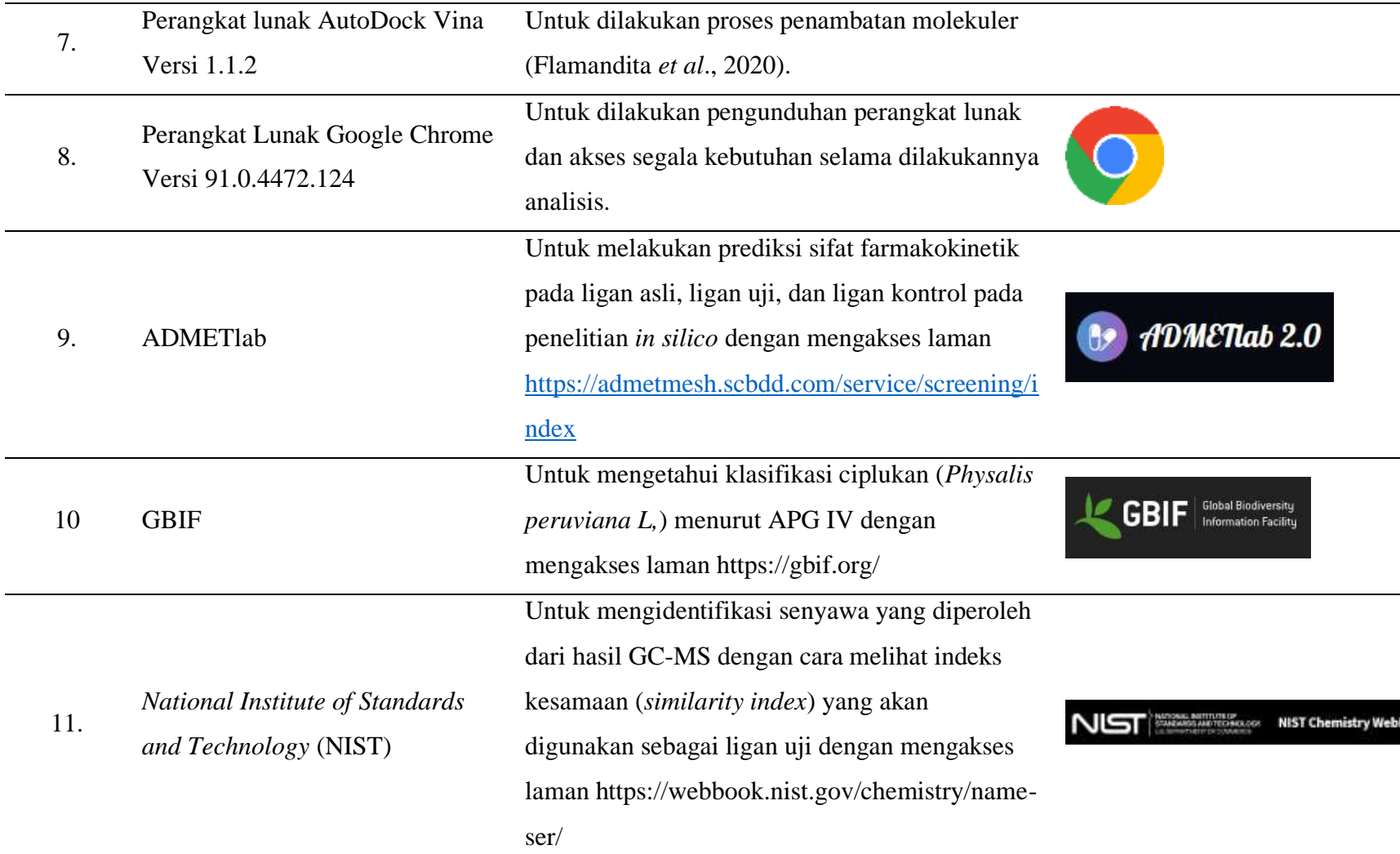

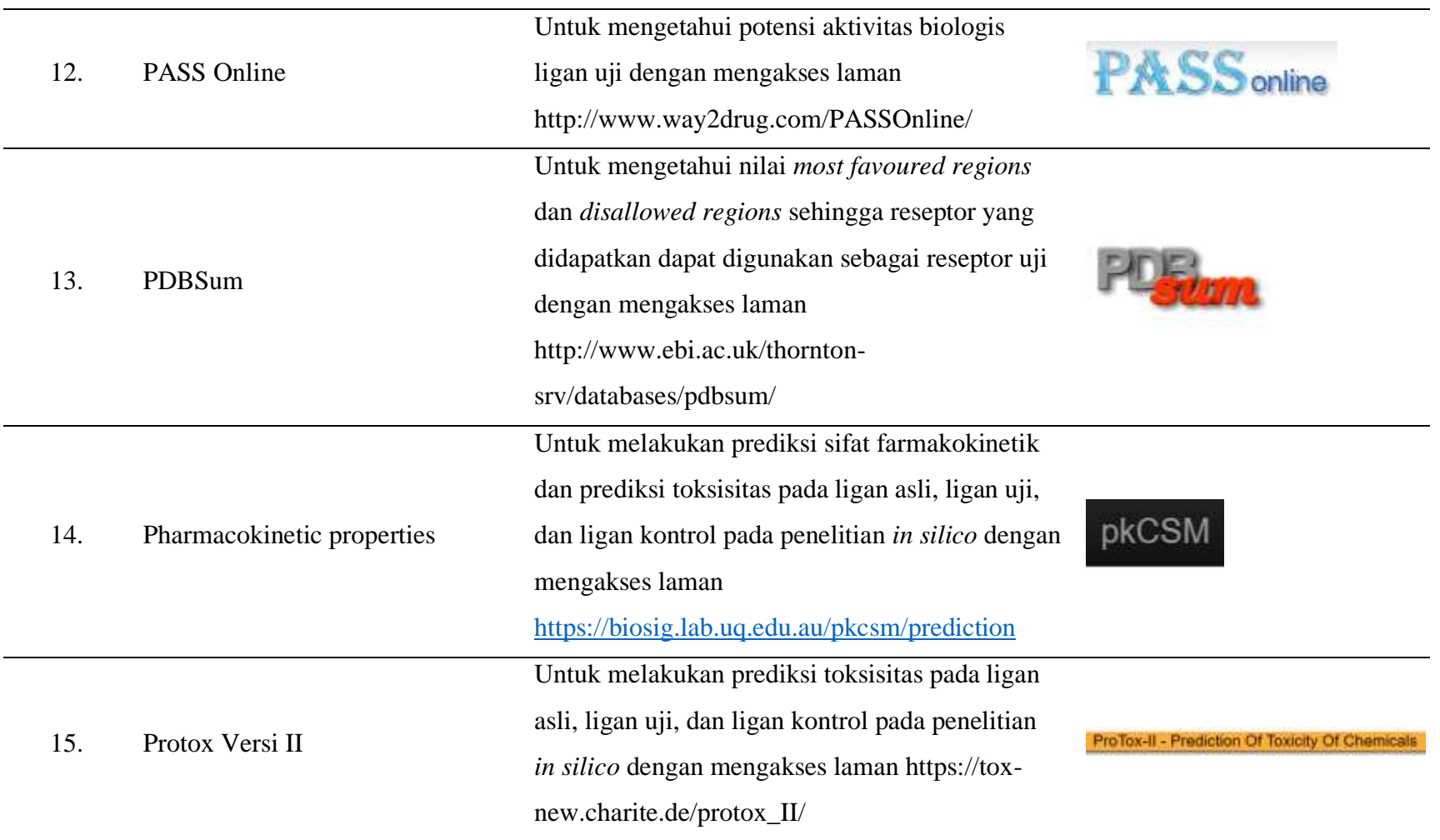

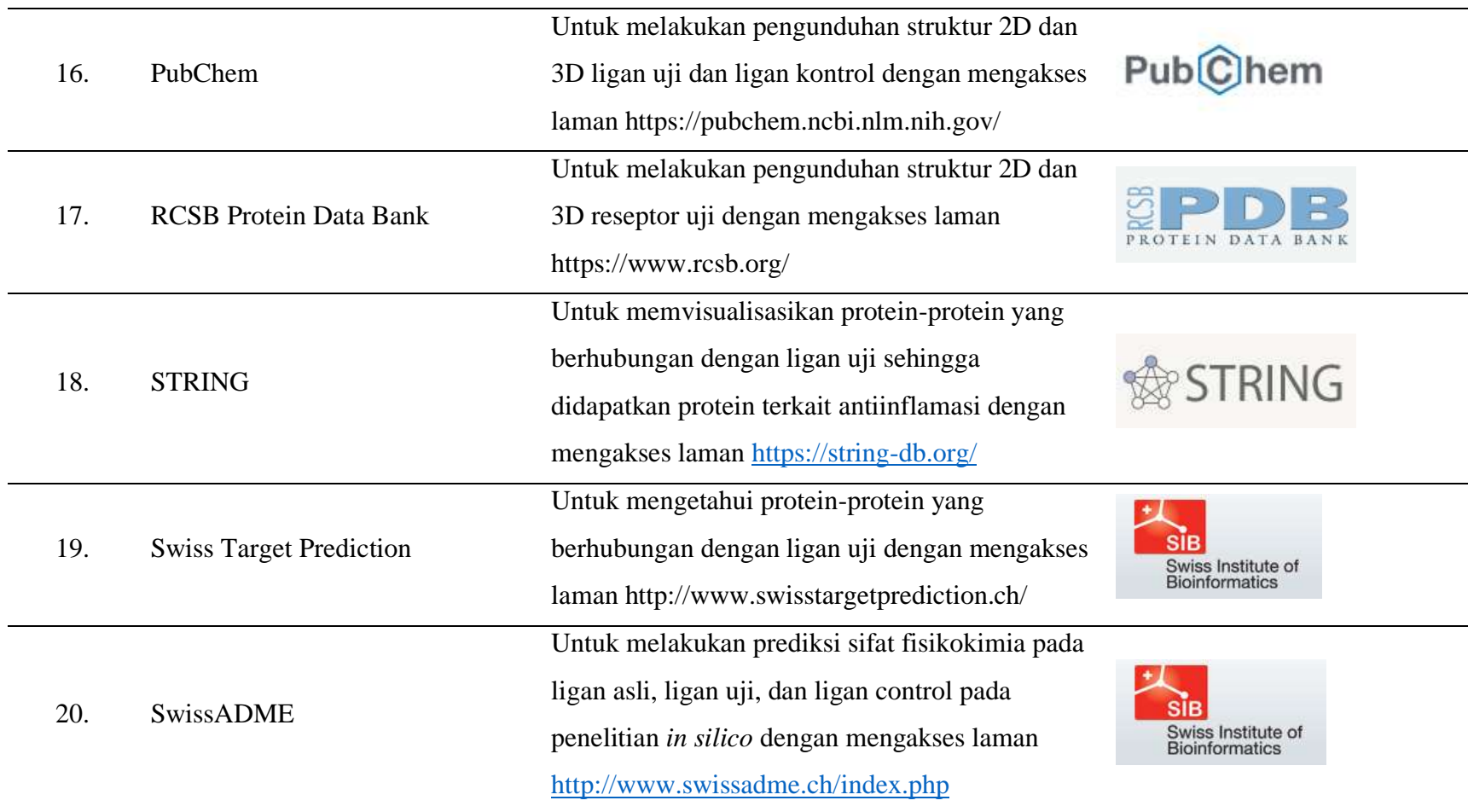

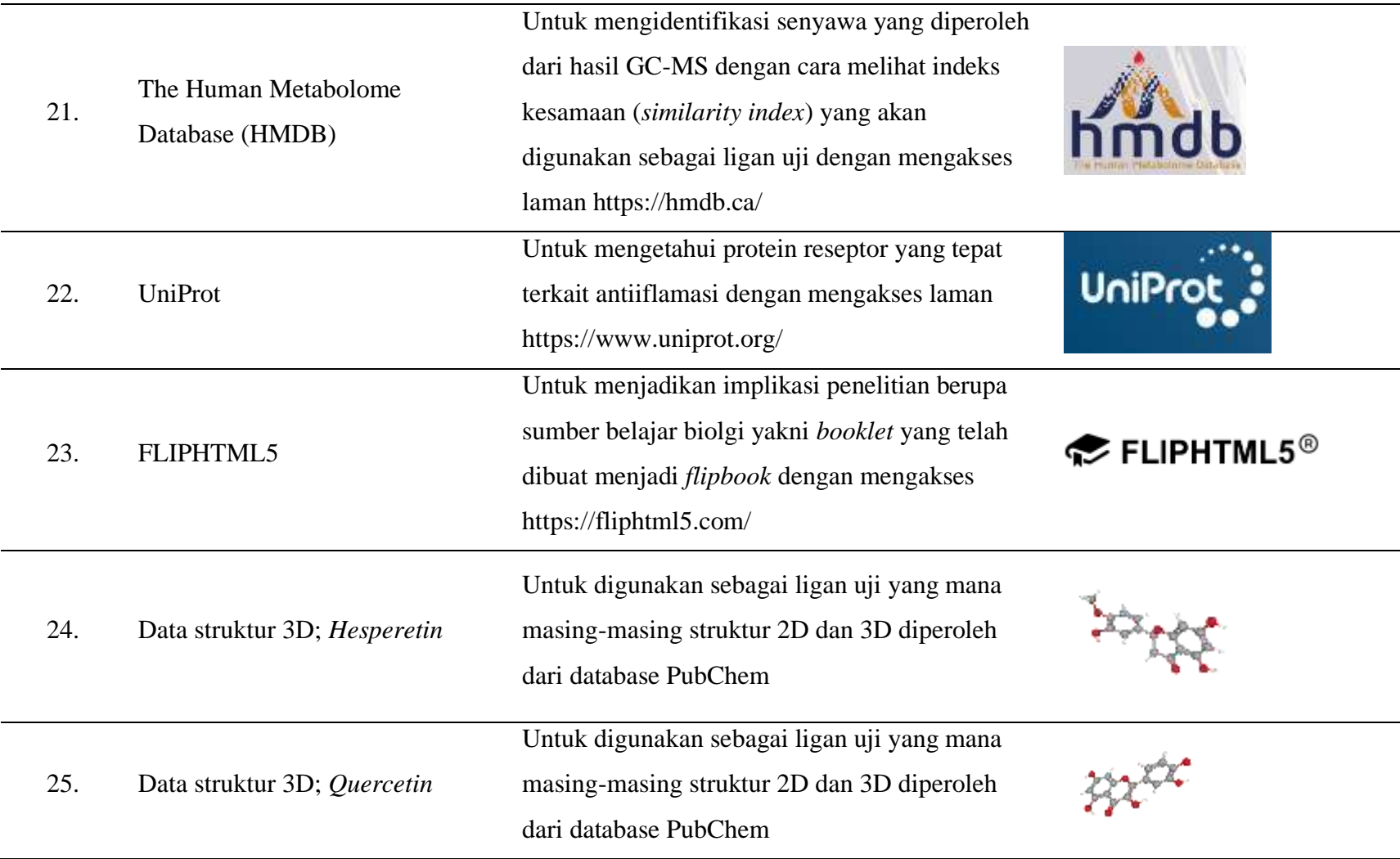

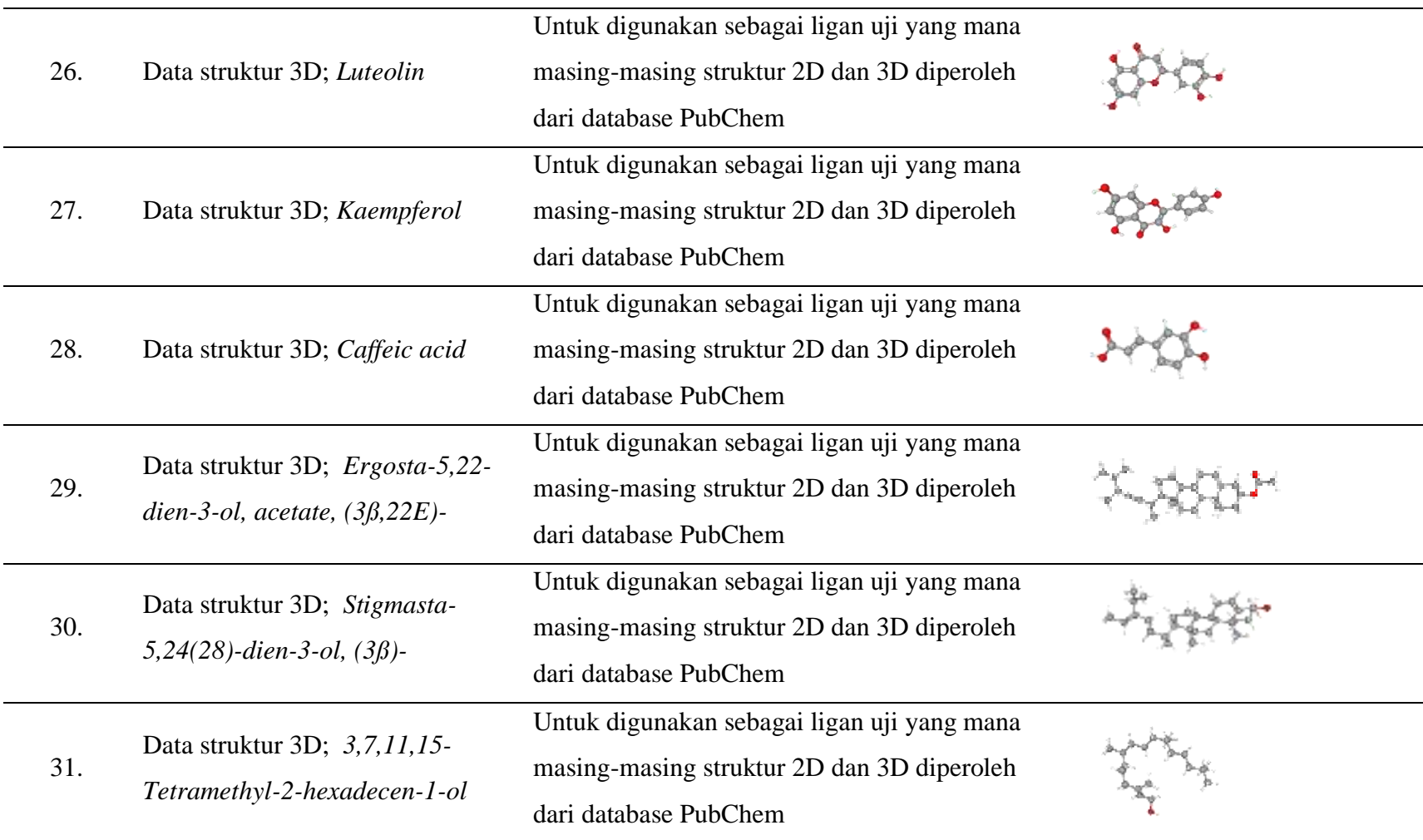

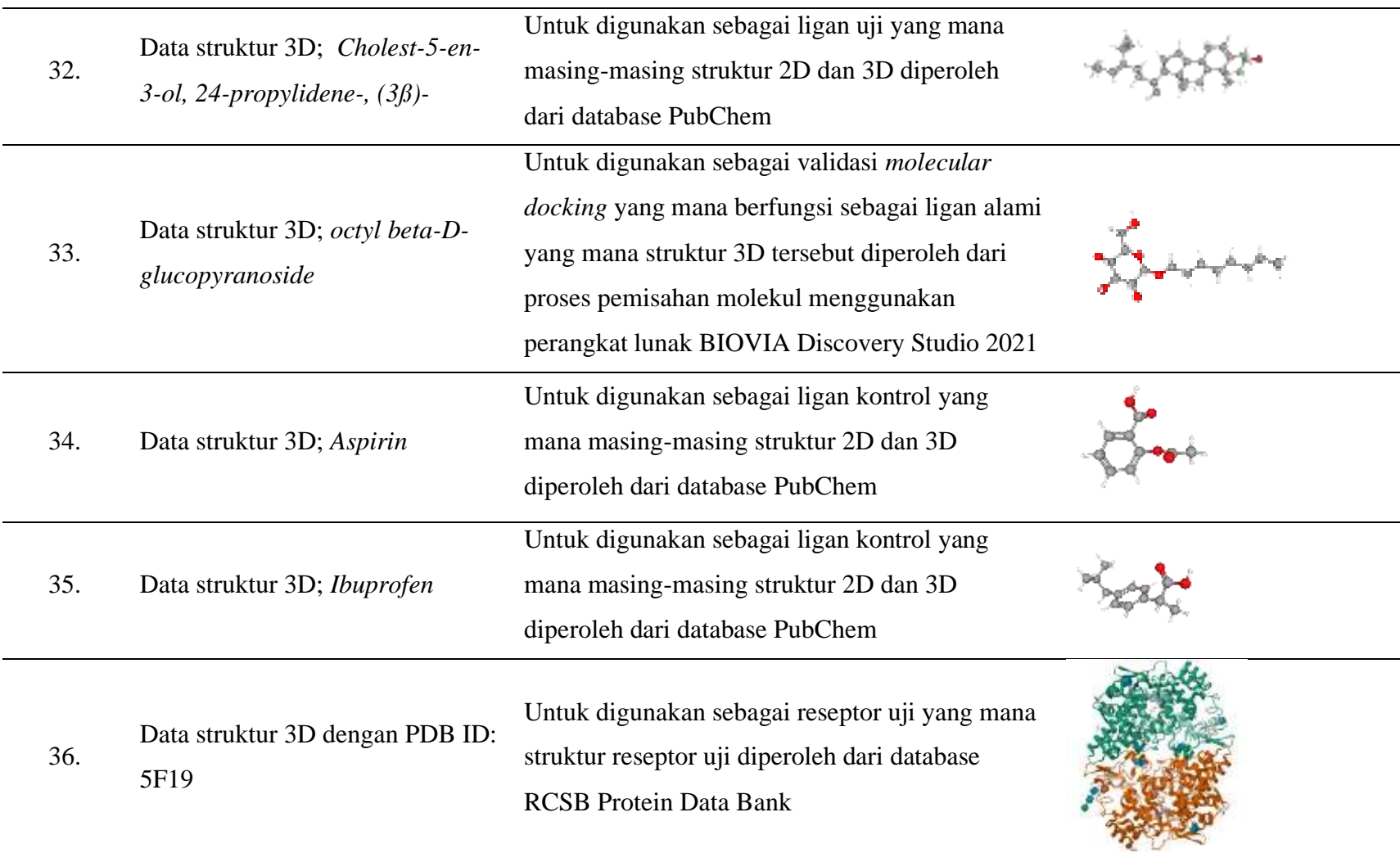

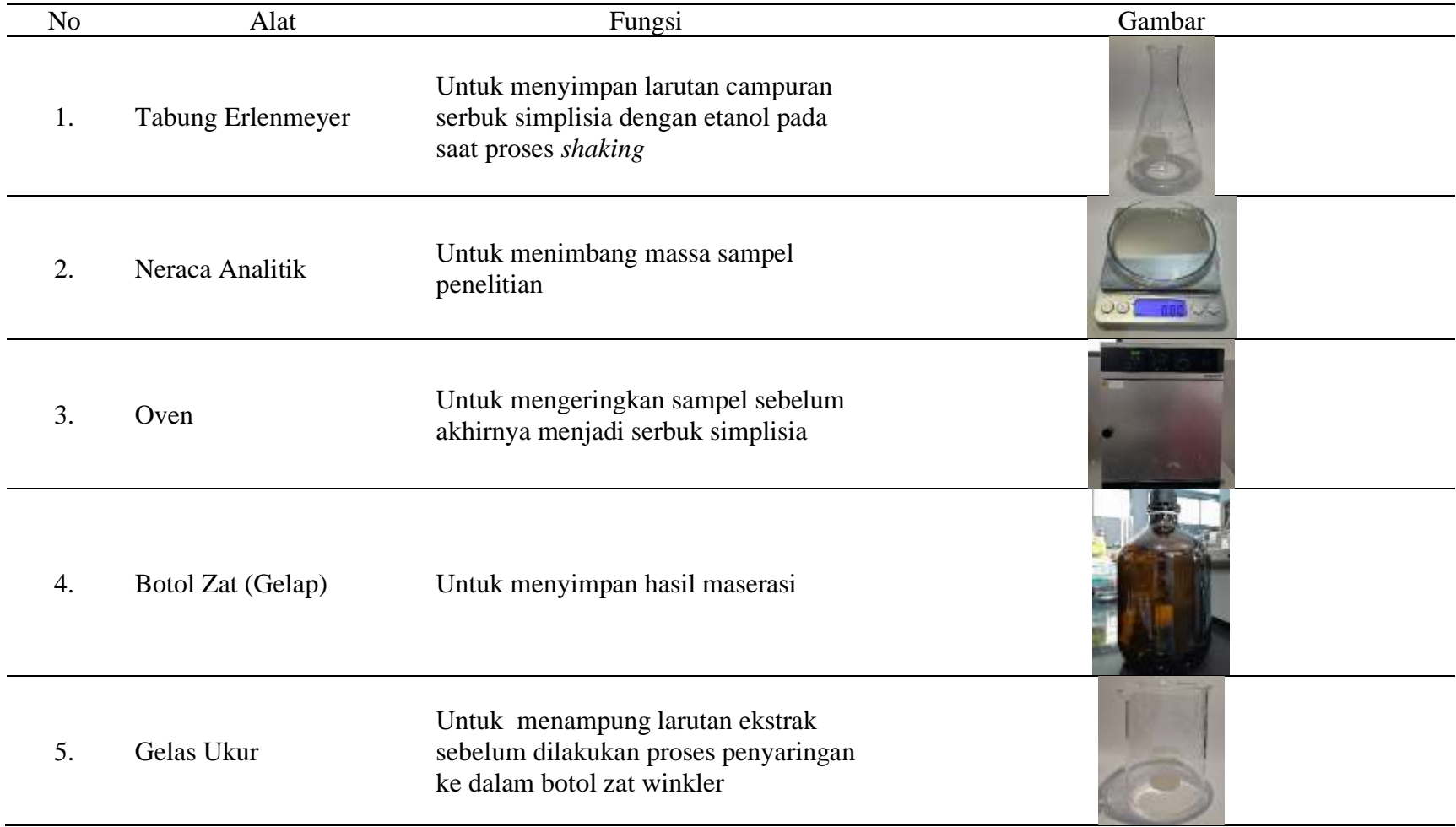

# Tabel 3.2 Alat dan Bahan yang Digunakan Dalam Proses Ekstraksi Daun Ciplukan (*Physalis peruviana L.*)

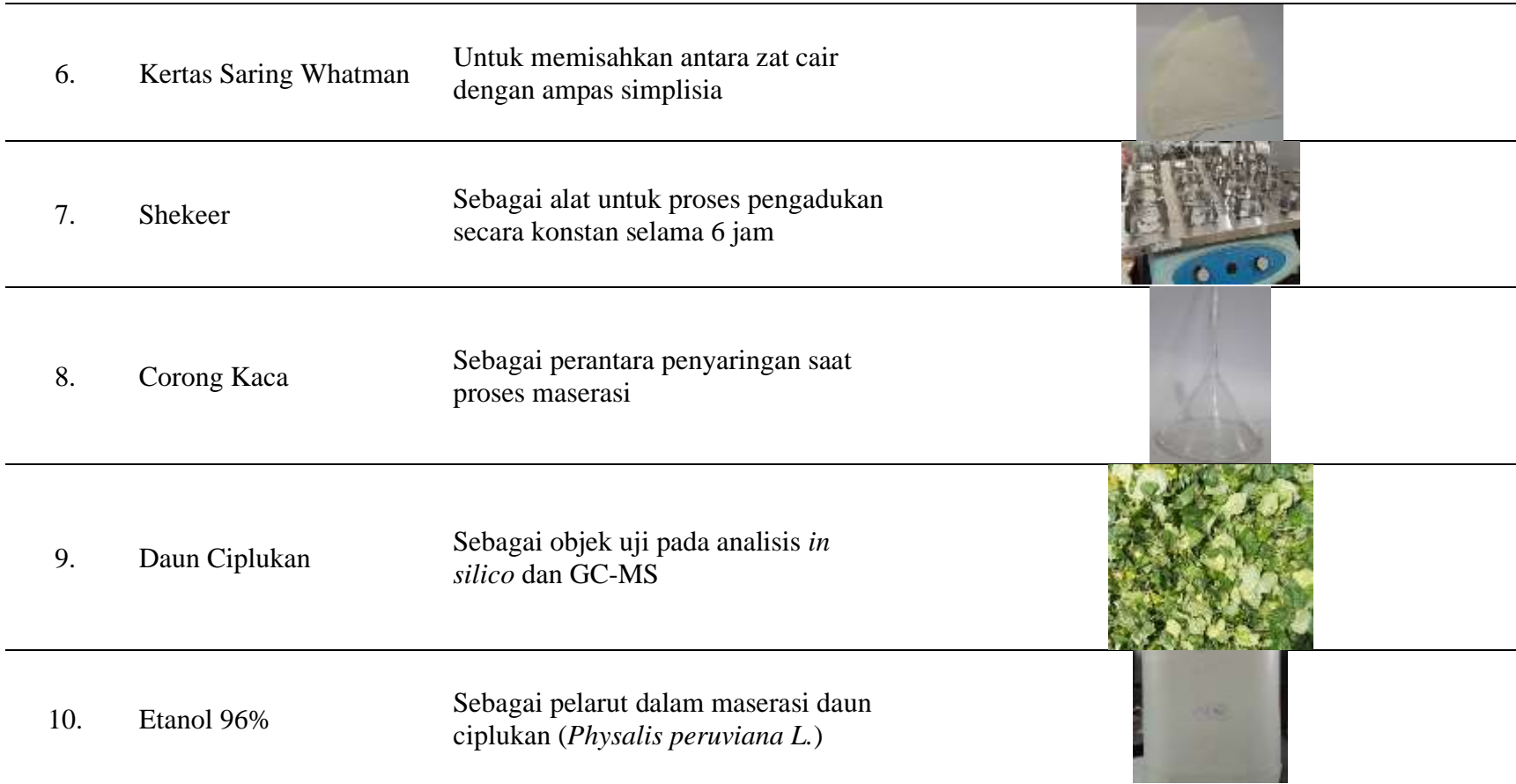

## b) Tahap Pembuatan Serbuk Simplisia Daun *Physalis perviana L.*

Daun *Physalis perviana L.* dengan berat basah 3000 gram dicuci dengan air bersih mengalir kemudian ditiriskan lalu ditmbang untuk diketahui berat basahnya. Setelah itu, dikeringkan dengan oven pada suhu 60  $\degree$ C sampai kering hingga mendapatkan berat kering yang konstan. Daun *Physalis perviana L.* yang sudah kering dibuat dalam bentuk serbuk dengan cara diblender, lalu diayak dengan menggunakan ayakan sehingga serbuk simplisia yang diperoleh sebanyak 304,07 gram dari berat kering daun ciplukan (*Physalis peruviana L.*) sebanyak 350 gram.

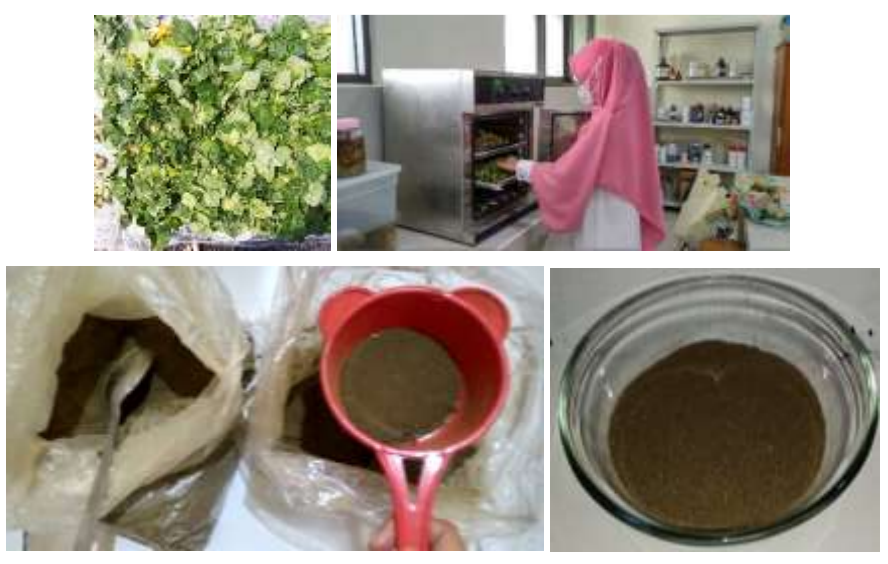

Gambar 3.1 Pelaksanaan Pembuatan Serbuk Simplisia Daun Ciplukan (*Physalis peruviana* L.)

Sumber: Dokumentasi Pribadi, 2023

c) Tahap Pembuatan Ekstrak Daun *Physalis peruviana L.*

Serbuk simplisia daun *Physalis peruviana L.* yang sudah diperoleh diekstrak menggunakan metode maserasi dengan pelarut etanol 96%, dengan perbandingan antara serbuk simplisia dan pelarut adalah 1:3. Sebanyak 41 gram serbuk simplisia dari setiap sampel dilarutkan dengan 150 mL etanol 96% di dalam tabung erlenmeyer yang sekelilingnya ditutup dengan alumunium foil dan mulut tabung ditutup dengan plastik wrap untuk mencegah terjadinya penguapan, dikocok berkali-kali selama 6 jam pertama. Selanjutnya proses perendaman dilakukan

selama 24 jam dan disimpan dalam inkubator dengan suhu 27  $^{\circ}$ C, kemudian disaring cepat untuk menghindari penguapan etanol. Hasil rendaman yang telah disaring menggunakan kertas saring Whatman no.1 dengan tujuan untuk memisahkan serbuk simplisia dari ampas. Ampas yang sudah dipisahkan tersebut diambil untuk dilakukan perendaman kembali dengan pelarut etanol 96% yang baru. Proses perendaman dan penyaringan dilakukan sebanyak tiga kali. Ekstrak diuapkan menggunakan *rotary evaporator* hingga ekstrak kental berhasil diperoleh. Ekstrak disimpan di dalam botol zat gelap pada suhu ruang dan siap digunakan untuk analisis lebih lanjut.

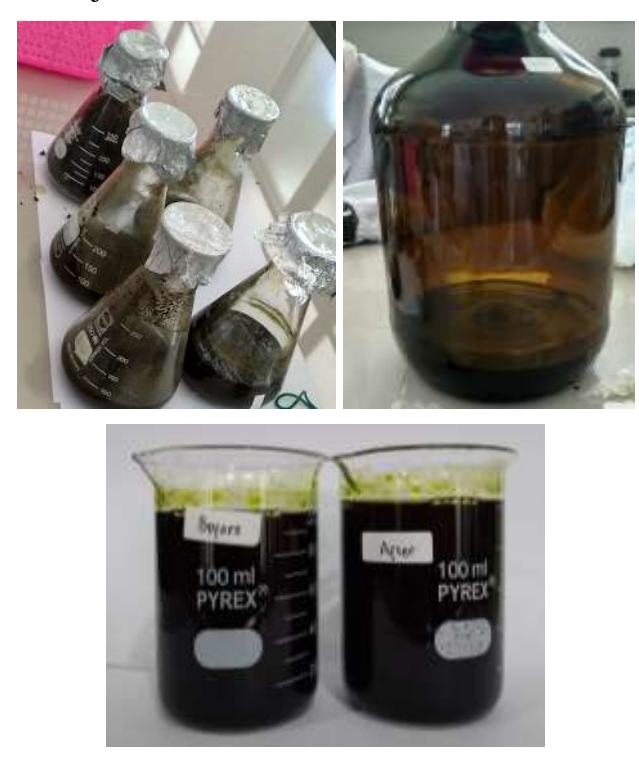

Gambar 3.2 Pelaksanaan Pembuatan Ekstraksi Etanol Daun Ciplukan (*Physalis peruviana* L.)

Sumber: Dokumentasi Pribadi, 2023

d) Tahap Analsis GC-MS

Senyawa yang telah ditentukan berdasarkan literatur yang telah diperoleh perlu divalidasi menggunakan analisis GC-MS yang mana analisis tersebut diperuntukkan untuk menganalisis kandungan senyawa metabolit sekunder pada ekstrak etanol daun *Physalis peruviana L.* dilakukan dengan menggunakan alat *Gas* 

*Chromatography – Mass Spectrometry* (GC-MS) di Laboratorium Penelitian dan Pengujian Terpadu Universitas Gadjah Mada. Alat GC-MS yang digunakan yaitu Agilent 5977B dengan tipe kolom Agilent 19091S-433UI HP-5MS (30 m x 250 μm x 0.25 μm). Gas pembawa berupa helium pada laju laju aliran konstan 1mL/menit. Volume sampel diinjeksikan sebanyak 1 µL dengan rasio split 20 : 1. Suhu oven diatur dengan suhu awal 70°C lalu ditingkatkan menjadi 290°C dengan kecepatan 10°C/menit, suhu maksimal diatur pada 325°C. Total waktu yang dibutuhkan untuk menjalankan proses kromatografi gas yaitu 35 menit. Detektor spektrofotometri massa dioperasikan dengan pemindaian 35-600 m/z dan menghabiskan waktu selama 35 menit.

#### e) Tahap Prediksi Aktivitas Antiinflamasi Senyawa Metabolit Sekunder

Penelitian yang dilakukan menggunakan senyawa metabolit sekunder dari data hasil analisis GC-MS daun ciplukan (*Physalis peruviana L.*) yakni *Hesperetin, Quercetin, Luteolin, Kaempferol, Caffeic acid, Ergosta-5,22-dien-3-ol, acetate, (3ß,22E)-, Stigmasta-5,24(28)-dien-3-ol, (3ß)-,* dan *Cholest-5-en-3-ol, 24 propylidene-, (3ß)-.* Senyawa metabolit sekunder tersebut kemudian dicari struktur *canonical* SMILE (*simplified molecular-input line-entry system*) dan isomernya dengan menggunakan data yang terdapat pada database PubChem [\(https://pubchem.ncbi.nlm.nih.gov/\)](https://pubchem.ncbi.nlm.nih.gov/) dan dilakukan analisis menggunakan perangkat online PASS Online [\(http://way2drug.com/PassOnline/\)](http://way2drug.com/PassOnline/) untuk mengetahui potensinya terhadap aktivitas senyawa biologis sebagai antiinflamasi. (Priyadarshini *et al*., 2019). Adapun pelaksanaan prediksi potensi aktivitas biologis pada senyawa metabolit sekunder daun ciplukan (*Physalis peruviana L.*) sebagai antiinflamasi ditunjukkan pada gambar 3.3 dan 3.4.

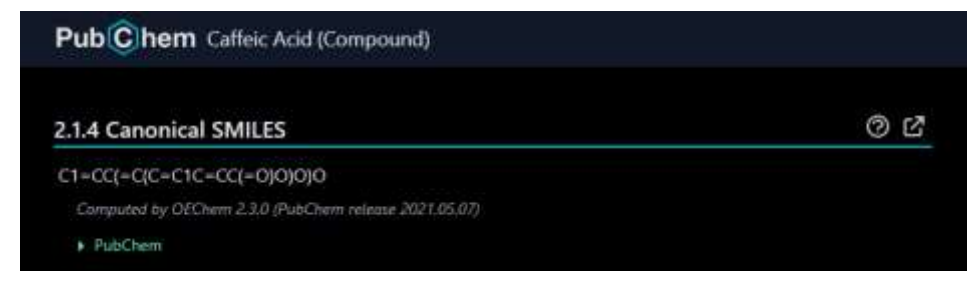

Gambar 3.3 Perolehan *Canonical* SMILE Senyawa Metabolit Sekunder Sumber: Dokumentasi Pribadi, 2023

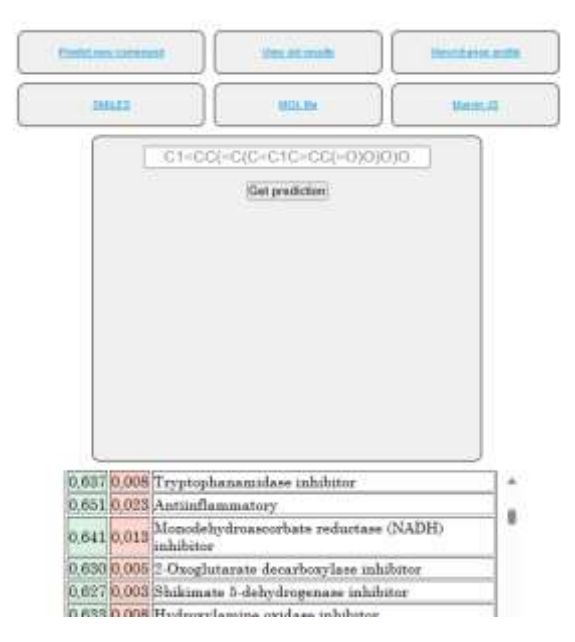

# Gambar 3.4 Pelaksanaan Prediksi Potensi Aktivitas Biologis Senyawa Metabolit Sekunder Daun Ciplukan (*Physalis peruviana* L.) Sebagai Antiinflamasi Sumber: Dokumentasi Pribadi, 2023

#### f) Tahap Prediksi ADMET Senyawa Metabolit Sekunder

Sebelum dilaksanakannya analisis *in silico* prediksi farmakologi senyawa metabolit sekunder perlu dilakukan evaluasi terlebih dahulu melalui absorpsi, distribusi, metabolisme, ekskresi, dan toksisitas (ADMET). Struktur *canonical* SMILE (*simplified molecular-input line-entry system*) disiapkan yang diperoleh dari database PubChem [\(https://pubchem.ncbi.nlm.nih.gov/\)](https://pubchem.ncbi.nlm.nih.gov/). Setiap SMILE dimasukkan sebagai kata kunci untuk pencarian data ADMET melalui dua database berbeda yakni SwissADME [\(http://www.swissadme.ch/index.php\)](http://www.swissadme.ch/index.php) dan ADMETlab [\(https://admetmesh.scbdd.com/service/screening/index\)](https://admetmesh.scbdd.com/service/screening/index). Serta kesesuaian dengan aturan *Lipinksi Rule of 5* yakni, (i) Massa molekul kurang dari 500 Dalton, (ii) Lipofilik tinggi (dinyatakan sebagai LogP kurang dari 5), (iii) Memiliki kurang dari 5 donor ikatan hidrogen, (iv) Memiliki kurang dari 10 akseptor ikatan hidrogen, (v) Refraktivitas molar antara 40-130 (Daina *et al*., 2017; Rolta *et al*., 2021). Adapun pelaksanaan prediksi sifat fisikokimia dan ADMET pada senyawa metabolit sekunder daun ciplukan (*Physalis peruviana L.*) sebagai antiinflamasi ditunjukkan pada gambar 3.5.

| を中の子                                                                                                    |           |        | $-0.4333411$<br><b>ISSUED</b><br>Class II 1.                                                                                                    | <b>They counted</b><br>$\rightarrow$<br>1 Northlopen (1964) both<br><b>SAN HORAY</b>                                                                                                   |                          |   |
|----------------------------------------------------------------------------------------------------|-----------|--------|----------------------------------------------------------------------------------------------------|----------------------------------------------------------------------------------------------------|--------------------------|---|
|                                                                                                    |           |        | 1.0014<br><b>Tommer</b><br><b>Colorador</b> St.                                                                                                    | $-234$<br>Hand Downey is the Chapter<br><b>Lake A</b>                                                                                                    |                          |   |
|                                                                                                    |           |        | $1.48 \pm 0.001$ (2013) $2.19 \pm 0.01$<br>Installo -<br><b>County</b>                                                                                                    | <b>BB ANTI-ALEMANY</b><br>1349-01-sqrtd - 1204-01-640<br><b>SHAA</b>                                                                                                    |                          |   |
| <b>ISEC3</b> INVESTIGATION<br><b>TELAM</b><br><b>Daniel Date</b><br>Furniture.<br><b>Buenoke arters</b><br><b>GEL EC plane</b><br>$\sim$<br>Arco return planne<br>Booth struct, Award structure<br>٠<br><b>Production Class Co., L.</b><br>$100 - 100$<br><b>See relately total:</b><br><b>But Hard origins</b><br>u.<br>Burn (S-hand moon) 1<br>AS L<br><b>WAS RENOTED 1.1</b><br><b>WIND</b><br><b>START</b><br>ista.com<br><b>HARA</b> |           |        | <b>TUE</b><br>to stemmer 11<br><b>198 Januari 11</b><br><b><i>Participal</i></b><br>CPULINANT R<br>(1453) 4's summed 15<br>cremis leases 0.<br>United States<br>CITALIANA T<br>Veg P <sub>D</sub> (89)<br>speed of<br><b>Search</b><br>store 17 | <b>Bally</b><br><b>That</b><br>$\rightarrow$<br>$\sim$<br><b>May</b><br>$\sim$<br>$\sim$<br>m.<br>$\frac{1}{2}$<br>$-14 + 06$<br><b>Straut</b><br>the 2-state-<br>$\rightarrow$<br>194 |                          |   |
|                                                                                                    |           |        |                                                                                                    |                                                                                                    |                          |   |
| yFDNICYRab 2.0                                                                                                    |           | # Home |                                                                                                    | sanislan                                                                                                    |                          |   |
| <b>Absorption</b>                                                                                                    |           |        | <b>Hirtschlassman</b>                                                                                                    |                                                                                                    | $\overline{\phantom{a}}$ |   |
|                                                                                                    |           |        | <b>FIRST-LAN-AV</b>                                                                                                    |                                                                                                    |                          |   |
| Carl J Homelett                                                                                                    | 3.25      |        | THE STATIONS                                                                                                    |                                                                                                    |                          |   |
| <b>KECK Period</b>                                                                                                    | L'ist (B) |        | <b>LETTER &amp; LAUGHAN</b>                                                                                                    |                                                                                                    | -                        |   |
| <b>Figure Adoles</b>                                                                                                    | $\sim$    |        | <b>URBS HANG</b>                                                                                                    |                                                                                                    | ۰                        | ۰ |
| Paradokan I                                                                                                    | ٠         |        | <b>LIMINA LANGALE</b>                                                                                                    |                                                                                                    | $\sim$                   | ۰ |
| isk.                                                                                                    | ÷         |        | 1009014444                                                                                                    |                                                                                                    | ۰                        | ۰ |
| Figs.                                                                                                    |           |        | <b><i>CARDINAL GUIDE BAX</i></b>                                                                                                    |                                                                                                    | $\sim$                   |   |
| <b>Fame</b>                                                                                                    | ٠         |        | <b>LENGA GARRIS</b>                                                                                                    |                                                                                                    | ۰                        |   |
| <b>Disa Rudolf</b>                                                                                                    |           |        | <b><i>CRYSLE LIBRARY</i></b>                                                                                                    |                                                                                                    | $\sim$                   |   |
| <b>IFR</b>                                                                                                    | AT 705    |        |                                                                                                    |                                                                                                    |                          |   |
| id)                                                                                                    | si (m)    |        |                                                                                                    | <b>Homber</b>                                                                                                    |                          |   |
| <b>BRIS Fenaltrative</b>                                                                                                    | ۰         |        | u.                                                                                                    |                                                                                                    | <b>MARTI</b>             |   |

Gambar 3.5 Pelaksanaan Prediksi Sifat Fisikokimia dan Farmakokinetik Senyawa Metabolit Sekunder Daun Ciplukan (*Physalis peruviana* L.) Menggunakan SwissADME dan ADMETlab Sumber: Dokumentasi Pribadi, 2023

g) Tahap Prediksi Toksisitas Senyawa Metabolit Sekunder

Prediksi nilai toksisitas suatu senyawa kimia dalam penemuan obat dapat dilakukan prediksi menggunakan perangkat *online* Protox versi II berdasarkan *global haramonized system* (GHS) dan pkCSM. Adapun pelaksanaan prediksi toksisitas ditunjukkan pada gambar 3.6

|                                                                                                    |                                   | Predicted LD50: 3919mg/kg          | Name<br><b>Motivespit</b>                              | C1=DD/ <dd+c1c2+dic<br><math>4</math> denotes<br/>206, 24</dd+c1c2+dic<br> |
|----------------------------------------------------------------------------------------------------|-----------------------------------|------------------------------------|--------------------------------------------------------|----------------------------------------------------------------------------|
|                                                                                                    |                                   | <b>Predicted Toxicity Class: 5</b> | Number of hydrogen<br>bled accustors.                  | ts.                                                                        |
|                                                                                                    |                                   |                                    | <b>Thenber of hydrogen</b><br><b>Internal diseases</b> | ٠                                                                          |
|                                                                                                    |                                   | ٠<br>٠<br>٠<br>٠                   | Number of atoms                                        | 31                                                                         |
|                                                                                                    |                                   | Average similarity: 82.46%         | Number of Israels                                      | 33                                                                         |
|                                                                                                    |                                   | Prediction accuracy: 70.97%        | Number of rotable<br>bonds                             | ٠                                                                          |
|                                                                                                    |                                   |                                    | Molecular refractivity                                 | 76.01                                                                      |
|                                                                                                    |                                   |                                    | <b>Tapological Polar</b><br><b>Sustane Area</b>        | 111.13                                                                     |
|                                                                                                    |                                   |                                    | ectaval/water partition<br>confidant(logP)             | 2.28                                                                       |
|                                                                                                    |                                   |                                    |                                                        |                                                                            |
| Property                                                                                                   | Model Name                        | <b>Predicted Value</b>             | Unit                                                   |                                                                            |
|                                                                                                    | AMES toxicity                     | No                                 | Categorical (Yes/No)                                   |                                                                            |
|                                                                                                    | Max. tolerated dose (human)       | 0.531                              | Numeric (log mg/kg/day)                                |                                                                            |
|                                                                                                    |                                   |                                    |                                                        |                                                                            |
|                                                                                                    | hFRG I inhibitor                  | No                                 | Categorical (Yes/No)                                   |                                                                            |
|                                                                                                    | <b>hERG II inhibitor</b>          | No                                 | Categorical (Yes/No)                                   |                                                                            |
|                                                                                                    | Oral Rat Acute Toxicity (LD50)    | 2.449                              | Numeric (mol/kg)                                       |                                                                            |
|                                                                                                    | Oral Rat Chronic Toxicity (LOAEL) | 2.505                              | Numeric (log mg/kg bw/day)                             |                                                                            |
|                                                                                                    | Hepatotoxicity                    | No                                 | Categorical (Yes/No)                                   |                                                                            |
| <b>Toxicity</b><br>Toxicity<br>Toxicity<br><b>Toxicity</b><br>Toxicity<br>Toxicity<br>Toxicity<br>Toxicity | Skin Sensitisation                | No                                 | Categorical (Yes/No)                                   |                                                                            |
| Toxicity                                                                                                   | T.Pyriformis toxicity             | 0.312                              | Numeric (log ug/L)                                     |                                                                            |

Gambar 3.6 Pelaksanaan Prediksi Toksisitas Senyawa Etabolit Sekunder Daun

Ciplukan (*Physalis peruviana* L.)

Sumber: Dokumentasi Pribadi, 2023

#### h) Tahap Prediksi Protein Sebagai Reseptor

Struktur *canonical* SMILE (*simplified molecular-input line-entry system*) dari setiap senyawa yang telah diperoleh dari database PubChem [\(https://pubchem.ncbi.nlm.nih.gov/\)](https://pubchem.ncbi.nlm.nih.gov/) diinput ke database Swiss Target Prediction [\(http://www.swisstargetprediction.ch.](http://www.swisstargetprediction.ch/)) untuk mengetahui daftar prediksi protein target dan kemudian target yang diperoleh diproses menggunakan database STRING (https://string-db.org/) untuk mengetahui kontruksi jaringan PPI (*Protein-Protein Interaction*). Selanjutnya, jaringan target potensial divisualisasikan menggunakan Cytoscape 3.8.2 untuk mengetahui parameter jaringan PPI (*Protein-Protein Interaction*), yaitu *degree centrality* (DC), *betweenness centrality* (BC), dan *closeness centrality* (CC). Adapun pelaksanaan prediksi protein sebagai reseptor uji ditunjukkan pada gambar 3.7

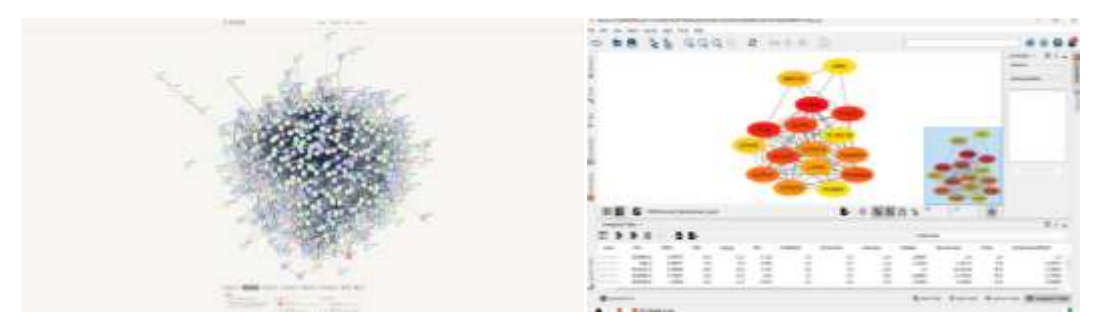

Gambar 3.7 Pelaksanaan Prediksi Protein Sebagai Reseptor Uji Sumber: Dokumentasi Pribadi, 2023

Hal yang menentukan keberhasilan dalam analisis farmakologi jaringan adalah nilai tinggi dari ketiga hal tersebut, yaitu: (i) Variabel *degree centrality*, jika terdapat banyak interaksi antara satu *node* dan *node* lainnya maka dapat menjadi protein utama (*influencer regulator*), (ii) Variabel *betweenness centrality* diartikan memiliki fungsi yang dominan, (iii) Variabel *closeness centrality*, jarak relatif terpendek untuk mengakses *node* pada *pathway*, dimana nilai tinggi dapat diartikan mudah dijangkau dan mudah untuk menjadi pusat pengatur protein lain.

i) Tahap *Molecular Docking*

Adapun tahap-tahap dilaksanakan *molecular docking* pada penelitian ini antara lain:

1) Pengunduhan Struktur Senyawa Metabolit Sekunder Sebagai Ligan Uji

Senyawa metabolit sekunder yang digunakan pada penelitian ini ialah *Hesperetin* (CID: 72281), *Quercetin* (CID: 5280343), *Luteolin* (CID: 5280445), *Kaempferol* (CID: 5280863), *Caffeic acid* (CID: 689043), *Ergosta-5,22-dien-3-ol, acetate, (3ß,22E)-* (CID: 6432458)*, Stigmasta-5,24(28)-dien-3-ol, (3ß)-* (CID: 131750945), dan *Cholest-5-en-3-ol, 24-propylidene-, (3ß)-* (CID: 6443745)*.* yang berfungsi sebagai ligan uji. Masing-masing struktur tiga dimensi diperoleh dari *database* PubChem (http://pubchem.ncbi.nlm.nih.gov) yang kemudian diunduh dengan format *\**.sdf (Sybil Data Files) dan apabila tidak tersedia senyawa dalam bentuk 2D divisualisasikan menjadi 3D menggunakan perangkat lunak ChemDraw kemudian disimpan dalam format \*.pdb (Muslikh *et al*., 2023). Adapun pelaksanaan pengunduhan struktur senyawa metabolit sekunder sebagai ligan uji ditunjukkan pada gambar 3.8.

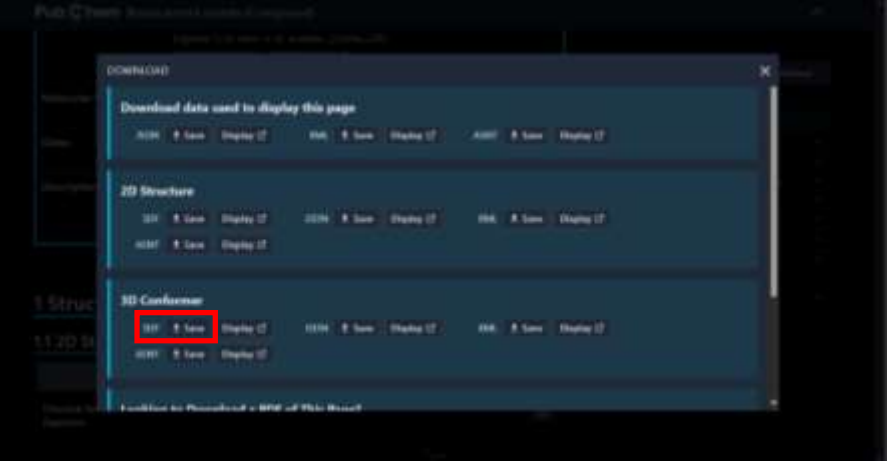

Gambar 3.8 Pelaksanaan Pengunduhan Struktur Senyawa Metabolit Sekunder

Sebagai Ligan Uji Sumber: Dokumentasi Pribadi, 2023

2) Pengunduhan Struktur Makromolekul Target Sebagai Protein Reseptor Uji

Makromolekul target sebagai protein reseptor pada penelitian ini yang akan digunakan sebagai target obat tercapai dan didapatkan dari *database Protein Data Bank* (PDB) (http://www.rcsb.org//pdb) yang kemudian diunduh dalam format \*.pdb dengan kode protein PDB: 5F19. Adapun pelaksanaan pengunduhan makromolekul target sebagai protein reseptor uji ditunjukkan pada gambar 3.9.

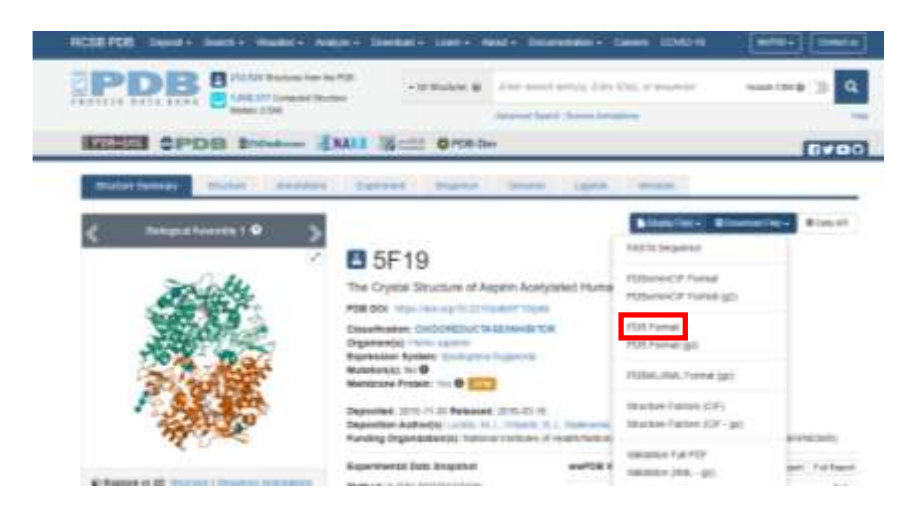

Gambar 3.9 Pelaksanaan Pengunduhan Makromolekul Target Sebagai Protein Reseptor Uji

Sumber: Dokumentasi Pribadi, 2023

# 3) Preparasi Senyawa Metabolit Sekunder Sebagai Ligan Uji

Preparasi ligan dilakukan dengan penambahan hidrogen polar dan muatan Gasteiger menggunakan perangkat lunak AutoDock Tools. Selain itu jumlah torsi pada ligan diperiksa pada pilihan "*Torsion tree>Choose Torsions>Set Number of Torsions*" dan struktur ligan disimpan dalam format pdb untuk dilakukan minimisasi energi. hidrogen polar, dan menambahkan muatan Gasteiger menggunakan perangkat AutoDock Tools 4.2.6. Sehingga struktur ligan yang sudah siap disimpan dalam format .pdbqt dengan cara memilih opsi "*Ligand>Output>Save As* \*.pdbqt". Adapun pelaksanaan preparasi senyawa metabolit sekunder sebagai ligan uji ditunjukkan pada gambar 3.10.

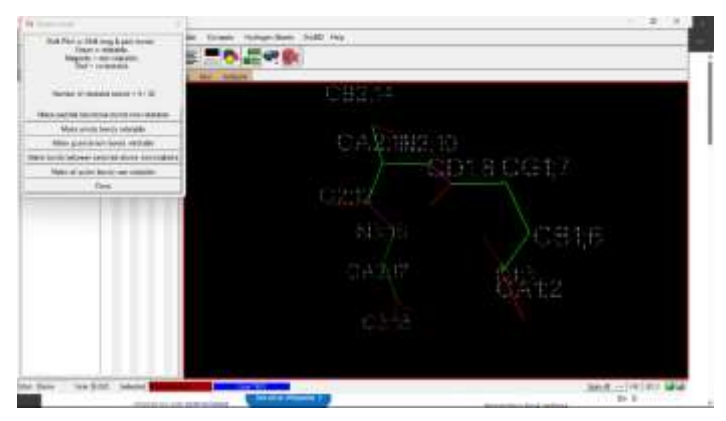

Gambar 3.10 Pelaksanaan Preparasi Ligan Uji Sumber: Dokumentasi Pribadi, 2023

#### 4) Preparasi Makromolekul Target Sebagai Protein Reseptor Uji

Reseptor protein berupa stuktur 3D diperoleh dari Protein Data Bank (PDB) (http://www.rcsb.org) yang meliputi protein target terhadap senyawa antiinflamasi sesuai hasil prediksi, yaitu PTGS2 (PDB ID: 5F19)

Preparasi reseptor dilakukan dengan penghapusan molekul air yang ditemukan di sekeliling struktur reseptor menggunakan perangkat lunak BIOVIA *Discovery Studio* 2021. Kemudian ditambahkan hidrogen polar dan muatan Kollman menggunakan perangkat lunak *AutodockTools*. Reseptor yang telah selesai dipreparasi disimpan menggunakan AutodockTools pada pilihan "*Grid>Molecules>Choose>Pilih struktur protein>Select Molecule>Klik OK>Save*", maka secara otomatis file akan tersimpan dalam format \*.pdbqt. Penyimpanan file stuktur reseptor dalam format \*.pdbqt perlu dilakukan agar file \*.pdb yang telah dipreparasi sudah mengandung muatan, selain itu format pdbqt merupakan file input yang akan digunakan dalam penambatan molekuler pada Autodock Vina. Adapun pelaksanaan preparasi makromolekul target sebagai protein reseptor uji ditunjukkan pada gambar 3.11

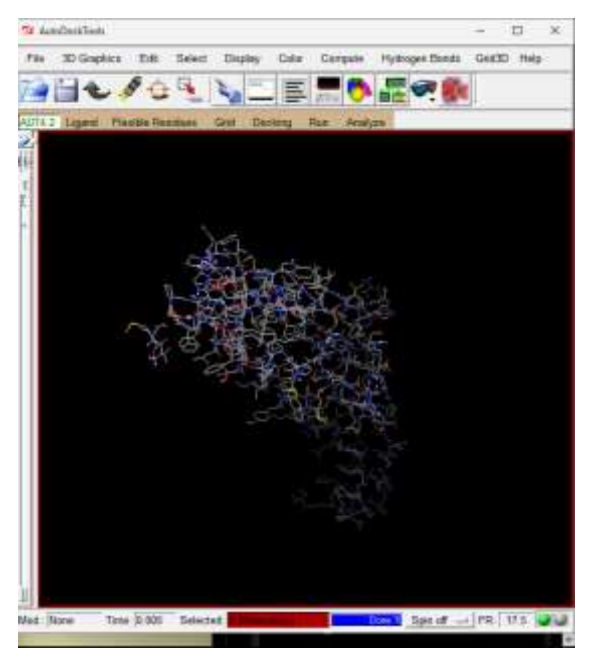

Gambar 3.11 Pelaksanaan Preparasi Makromolekul Target Sebagai Protein

Reseptor Uji Sumber: Dokumentasi Pribadi, 2023

#### 5) Preparasi Penambatan

Struktur ligan dan reseptor yang sudah dipreparasi dan diminimisasi dalam format .pdbqt kemudian digunakan untuk menentukan lokasi sisi penambatan dengan menyesuaikan antara stuktur reseptor dan ligan alami menggunakan opsi pada AutoDock Tools, "*Grid>Macromolecule>Choose Macromolecul dan Grid>Set Map Types>Choose Ligand*". Penentuan grid box dilakukan dengan Grid Box>Center>Center on Ligand dengan spacing angstrom 0.864*.* Adapun pelaksanaan preparasi penambatan ditunjukkan pada gambar 3.12.

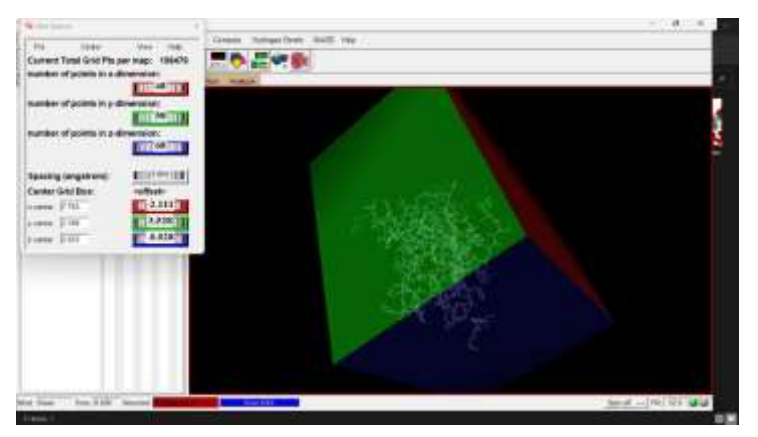

Gambar 3.12 Pelaksanaan Preparasi Penambatan Sumber: Dokumentasi Pribadi, 2023

#### 6) Validasi Penambatan Molekuler

Validasi metode docking dilakukan dengan cara redocking masing-masing ligan alami pada sisi aktif reseptor. Validasi parameter docking dievaluasi berdasarkan nilai *Root Mean Squared Deviation* (RMSD) (Rumata *et al*., 2022). Ligan alami hasil kristalografi pada situs aktif protein yang telah melalui preparasi dan minimisasi energi kemudian dipasangkan kembali pada situs aktif menggunakan AutoDock Tools.

Validasi antara ligan alami hasil penambatan molekuler dengan ligan alami hasil kristalografi dilakukan menggunakan PyMOL, hal tersebut dilakukan untuk memastikan ligan alami hasil penambatan molekuler mengikat tepat ke situs aktif protein. Akurasi hasil penambatan didasarkan pada nilai *Root-Mean-Square Deviation* (RMSD) dapat diterima jika nilai RMSD ligan lebih kecil dari 2.0 Å. Nilai *root mean square devation* (RMSD) dihitung dengan perintah "*align nama* 

*file ligan alami, nama file ligan alami hasil penambatan ulang, cycles=0, transform=0*" kemudian gambar tiga dimensi *binding pocket* dari ligan terhadap reseptor divisualisasikan menggunakan PyMOL. Adapun pelaksanaan validasi *molecular docking* ditunjukkan pada gambar 3.13.

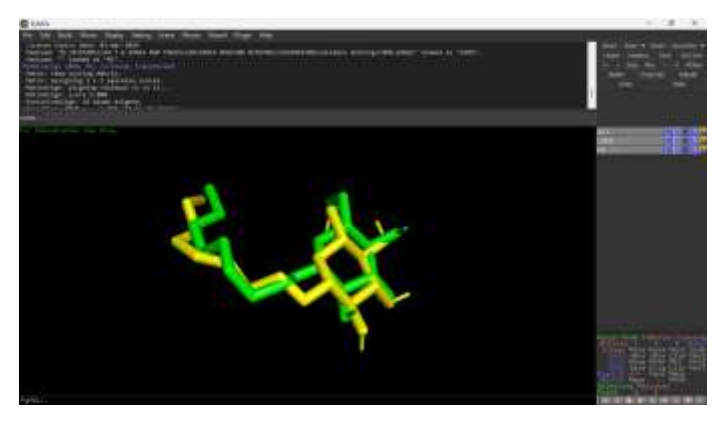

Gambar 3.13 Pelaksanaan Validasi *Molecular Docking* Sumber Dokumentasi Pribadi, 2023

### 7) Penambatan Molekuler

Proses penambatan molekuler dilakukan dengan menggunakan *AutoDock Vina*. Pada tahap ini diperlukan berkas meliputi (i) struktur ligan yang telah dipreparasi dalam format \*.pdbqt, (ii) struktur reseptor yang telah dipreparasi dalam format \*.pdbqt (iii) konfigurasi penambatan dalam format \*.txt. Konfigurasi penambatan meliputi data ligan, reseptor, ukuran grid box setiap koordinat center X, center Y, center Z dan volume kotak size X, size Y, size Z, log, number modes, dan exhaustiveness. Penambatan molekuler pada *Autodock Vina* dijalankan dengan memasukan perintah "vina --config ReseptorID\_LiganID.txt --log Log\_ReseptorID\_LiganID.txt --out Hasil\_ReseptorID\_LiganID.pdbqt --cpu 8" pada program command prompt. Hasil dari penambatan penambatan akan didapatkan berupa peringkat energi bebas Gibbs (ΔG) dalam format txt dan struktur ligan dalam format pdbqt. Hasil Energi bebas (ΔG) dari *Autodock Vina* secara otomatis akan diurutkan berdasarkan nilai RMSD yang terkecil (peringkat ke-1) hingga terbesar (peringkat ke-9). Ligan dengan nilai affinitas terkecil pada perangkat pertama disimpan dalam format \*.pdb. Adapun pelaksanaan penambatan *molecular docking* menggunakan Autodock Vina dengan program Command Prompt ditunjukkan pada gambar 3.14.

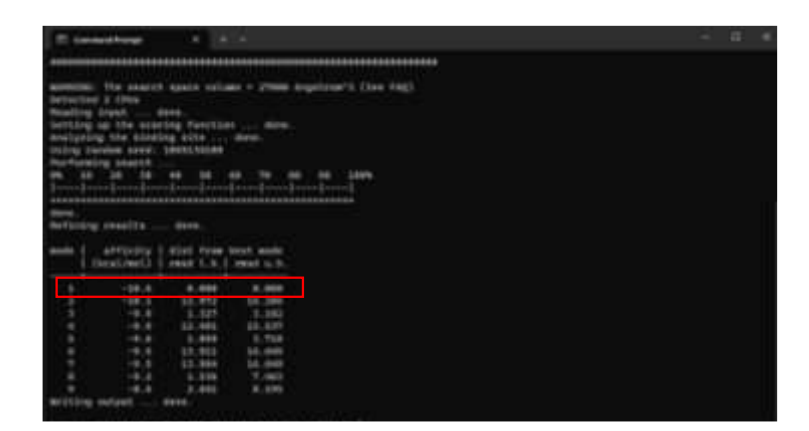

Gambar 3.14 Pelaksanaan Penambatan *Molecular Docking* Menggunakan Autodock Vina Dengan Program Command Prompt Sumber: Dokumentasi Pribadi, 2023

### 8) Visualisasi Hasil Penambatan Molekuler

Setelah dilakukan proses *docking,* penggunaan perangkat lunak *Discovery Studio Visualizer* akan digunakan untuk menyelidiki jenis interaksi yang ada antara senyawa *Physalis peruviana L.* dan protein reseptor dengan hasil kompleks dengan ekstensi PDB akan diperoleh. Kemudian, PDB kompleks dibuka dalam program Discovery Studio yang akan menampilkan struktur 2D dan 3D, serta akan didapatkan informasi mengenai jenis ikatan pada senyawa dan protein yang dihasilkan, serta jarak farmakofor untuk dibandingkan dengan ligan alami (Dibha *et al*., 2022; Elfita *et al*., 2022; Muslikh *et al*., 2023). Adapun visualisasi hasil *molecular docking* menggunakan BIOVIA Discovery Studio ditunjukkan pada gambar 3.15.

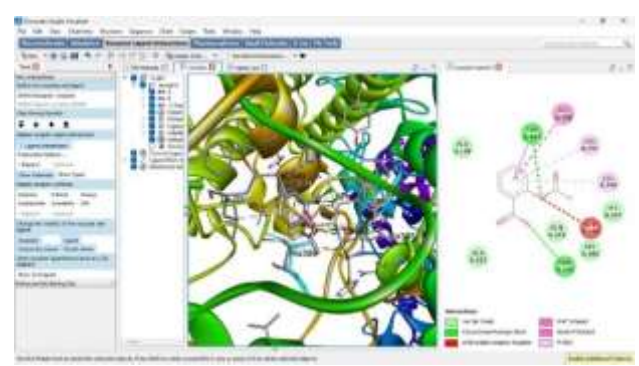

Gambar 3.15 Visualisasi Hasil *Molecular Docking* Menggunakan BIOVIA Discovery Studio Sumber: Dokumentasi Pribadi, 2023

#### **3.4.3 Tahapan Pengolahan Data**

Tahapan pengolahan data akan dilaksanakan setelah mendapatkan data dari hasil analisis biologi komputasi secara *in silico* dengan menggunakan pemodelan penambatan atau *docking* terhadap interaksi antara senyawa metabolit sekunder dengan sisi pengikatan PTGS2 untuk mendeskripsikan fakta ilmiah pada pengetahuan mengenai pemanfaatan ciplukan (*Physalis peruviana L.*) sebagai obat antiinflamasi.

# **3.4.4 Tahapan Penyusunan Sumber Belajar Biologi**

Hasil penelitian disusun sebagai sumber belajar biologi berupa *booklet*  dibentuk menjadi *flipbook* yang diintegrasikan menggunakan perangkat *online* FLIPHTML5 ditunjukkan pada gambar 3.16.

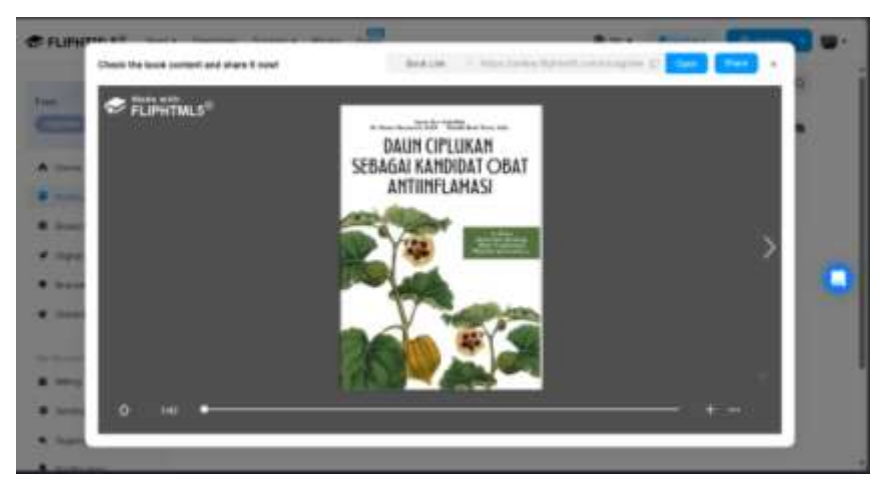

Gambar 3.16 Sumber belajar biologi berupa *flipbook* yang diintegrasikan menggunakan FLIPHTML5 Sumber: Dokumentasi Pribadi, 2023

Dengan adanya hasil penelitian yang dilakukan penyusunan sumber belajar biologi didasarkan pada setiap data yang berasal hasil analisis *in silico* senyawa metabolit sekunder pada ciplukan (*Physalis peruviana L.*). Adapun isi dari *booklet*  yang akan dibuat sebagai bentuk dokumentasi hasil penelitian analisis *in silico* aktivitas antiinflamasi dan prediksi toksisitas senyawa metabolit sekunder *Physalis peruviana L.* sebagai sumber belajar biologi tersebut disusun dengan susunan yang terdiri dari:

a) Obat tradisional dan obat modern

- b) Pemanfaatan *Physalis peruviana L.* sebagai obat tradisional
- c) Database senyawa metabolit sekunder daun *Physalis peruviana L.* dan prediksi senyawa metabolit sekunder sebagai ligan uji
- d) Database protein reseptor berdasarkan ligan uji dan prediksi protein reseptor terkait inflamasi
- e) Proses pelaksanaan *molecular docking*
- f) Mekanisme kerja senyawa metabolit sekunder sebagai obat antiinflamasi
- g) Daftar Pustaka

#### **3.5 Teknik Pengumpulan Data**

Dalam melaksanakan penelitian ini terdapat beberapa teknik pengumpulan data diantaranya yakni kajian biologi komputasi, dan kajian literatur.

#### **3.5.1 Kajian Biologi Komputasi**

Dalam penelitian ini, kajian biologi komputasi digunakan sebagai bentuk penerapan teknik *big data* untuk memecahkan masalah biologis. Menganalisis kumpulan data biologis yang membutuhkan pemahaman data dengan menyimpulkan struktur atau generalisasi dari data (Jyothi & Bhargavi, 2017). Kajian biologi komputasi yang dimaksud ialah penerapan *in silico* yang berbantukan komputer dengan mengoperasikan perangkat lunak dan mengolah berbagai data yang diperoleh dari *database.* Adapun perangkat lunak yang akan digunakan antara lain *PyRx, PyMOL,* BIOVIA *Discovery Studio* 2021*, Cytoscape,*  dan *Autodock Tools* serta program lainnya. Adapun data yang diperoleh didapatkan dari database seperti Pubchem, RCSB PDB *database*, STRING, dan Swiss Target Prediction untuk mengetahui bagaimana hasil analisis senyawa metabolit sekunder pada ciplukan (*Physalis peruviana L.*) sebagai obat antiinflamasi.

#### **3.5.2 Kajian Literatur**

Dalam penelitian ini, literatur digunakan sebagai landasan teori sehingga penelitian yang akan dilakukan mempunyai dasar yang kuat, bukan sekedar penelitian coba-coba. Dengan adanya landasan teori ini menjadi penanda bahwa penelitian itu merupakan cara ilmiah untuk mendapatkan data yang disusun secara bebas dengan tidak mengurangi makna teori tersebut atau dalam bentuk kutipan dari tulisan orang lain dan teori-teori yang digunakan dianggap relevan dengan permasalahan penelitian (Ahyar, 2020).

#### **3.6 Teknik Analisis Data**

Analisis data pada penelitian ini bersifat kualitatif yang mana analisis yang dilakukan berdasarkan data yang didapatkan dari kajian biologi komputasi dan kajian literatur. Pada penelitian ini analisis data juga dilakukan sebelum dilaksanakan penelitian yakni terhadap data sekunder yang akan berguna pada saat menentukan fokus penelitian.

Adapun analisis data yang akan digunakan pada penelitian ini antara lain sebagai berikut:

#### **3.6.1 Analisis** *In Silico*

Adapun data hasil penelitian kajian biologi komputasi dengan pemodelan *docking* diperoleh dari penggunaan *software* Pyrx, BIOVIA Discovery Studio 2021. Cytoscape, Autodock tools, dan PyMOL serta beberapa program lainnya untuk mendapatkan serangkaian pose pengikatan, *site* pengikatan, dan afinitas pengikatan dengan menganalisis setiap interaksi antara ligan-protein reseptor berdasarkan analisis pada ikatan hidrogen, jarak ikatan hidrogen, interaksi Van Der Waals, ikatan hidrofobik, dan *Root Mean Square Deviation* (RMSD). Data hasil uji fisikokimia dianalisis dengan membandingkan beberapa parameter yaitu berat molekul (MW), logaritma koefisien partisi oktanol-air (LogP), *Hidrogen Bond Acceptors* (HBA), *Hidrogen Bond Donor* (HBD), dan molar refractivity pada masing-masing senyawa berdasarkan standar yang tertera pada literatur. Selain itu, data hasil uji prediksi toksisitas dianalisis parameter *skin sensitization, ames toxicity*, dan *hepatotoxicity* berdasarkan standar yang tertera pada literatur yang kemudian data tersebut direduksi dengan tujuan agar pembahasannya tidak meluas.

### **3.6.2 Analisis** *Gas Chromatography – Mess Spectroscopy* **(GC-MS)**

Hasil analisis kandungan senyawa yang dihasilkan dari alat GC-MS berupa grafik berbentuk puncak. Senyawa dengan nilai quality  $\geq 80\%$  akan diidentifikasi dengan cara melihat indeks kesamaan (similarity index) dengan data yang ada di perangkat *online* pada *database National Institute of Standards and Technology* (NIST). Informasi dari nama umum dan IUPAC untuk setiap senyawa diperoleh

dari situ *database* PubChem. Hasil analisis data akan disajikan dalam bentuk tabel dan *heat map*. Informasi tentang aktivitas biologis dan manfaat dari setiap senyawa sekunder diperoleh melalui studi pustaka.

# **3.7 Waktu dan Tempat Penelitian**

Adapun waktu dan tempat penelitian yang akan dilaksanakan sebagai berikut:

# **3.7.1 Waktu Penelitian**

Waktu yang dibutuhkan selama melakukan penelitian dilaksanakan pada 19 Mei – Desember 2023.

# **3.7.2 Tempat Penelitian**

Penelitian tentang analisis *in silico* dan GC-MS pada senyawa metabolit sekunder yang terkandung pada tumbuhan ciplukan (*Physalis peruviana L.*) sebagai antiinflamasi dilaksanakan di Laboratorium Botani Pendidikan Biologi Universitas Siliwangi dan Laboratorium Penelitian dan Pengujian Terpadu Universitas Gadjah Mada. Adapun tempat pelaksanaan penelitian ini ditunjukkan pada gambar 3.16.

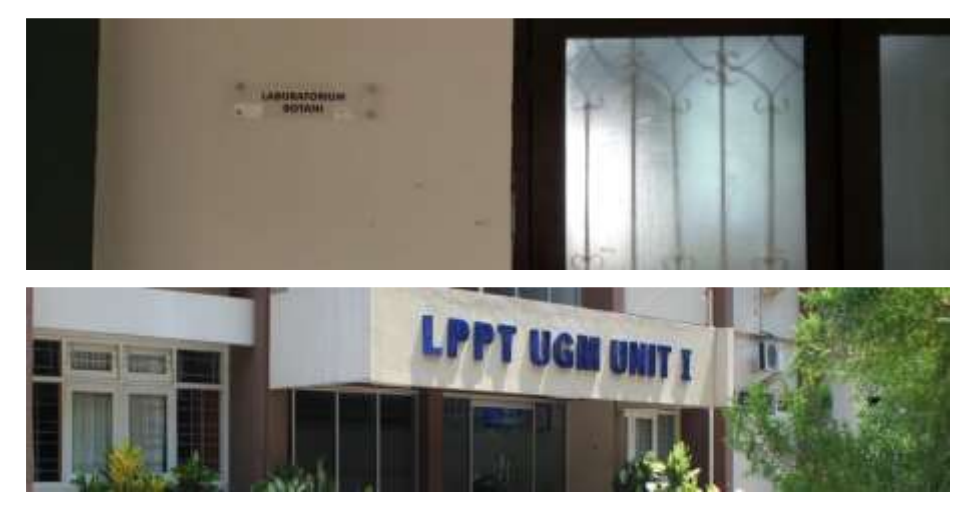

Gambar 3.17 Laboratorium Botani Pendidikan Biologi Universitas Siliwangi dan Laboratorium Penelitian dan Pengujian Terpadu Universitas Gadjah Mada Sumber: Dokumentasi Pribadi, 2023

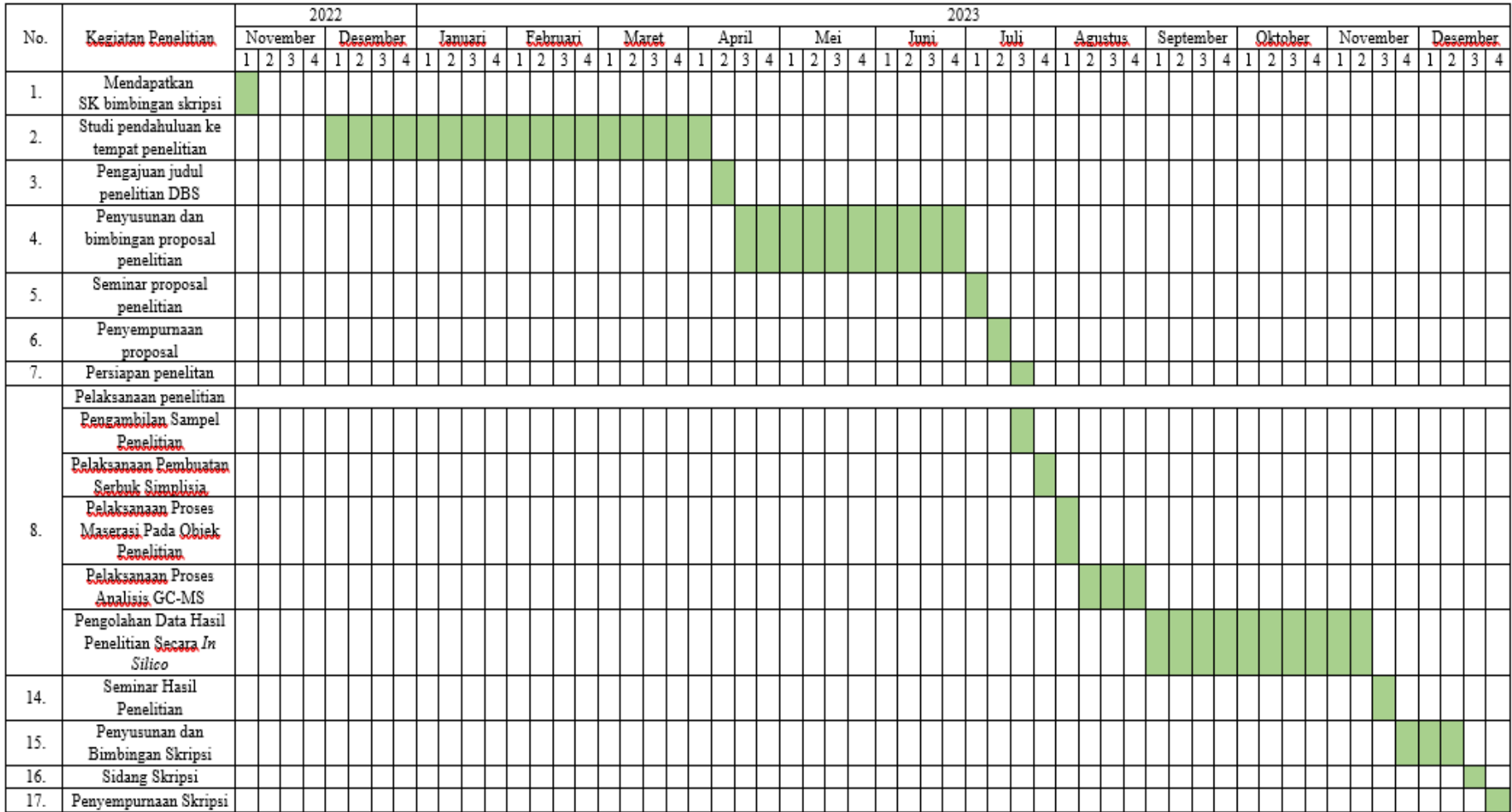

# Tabel 3.4 Jadwal Kegiatan Pelaksanaan Penelitian